# **12006 1**

338–8570 255 Tel : 048–858–3577, Fax : 048–858–3716 Email : tohru@ics.saitama-u.ac.jp URL : http://www.nls.ics.saitama-u.ac.jp/˜tohru

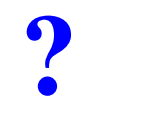

# $\Box$  Unix

 $\Box$ 

- 1.
- 2. Unix
- 3. Unix

❏

- ––
- –

–

❏

- –
	-
	- -
		-
		-

–Control (Ctrl)

– Shift

❏

❏

- –– Caps Lock
- Enter
- Delete
- –– BackSpace

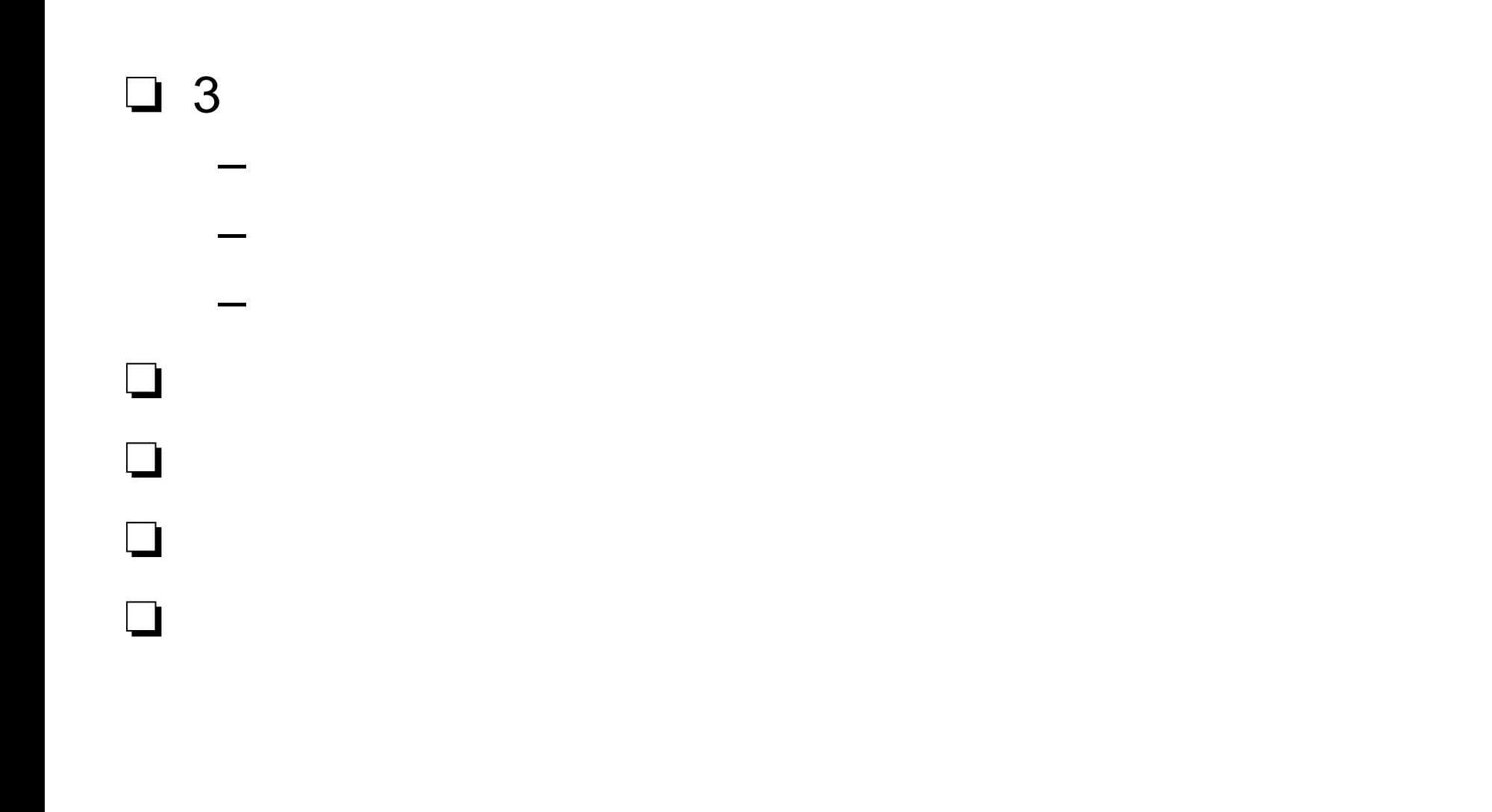

# **Windows**

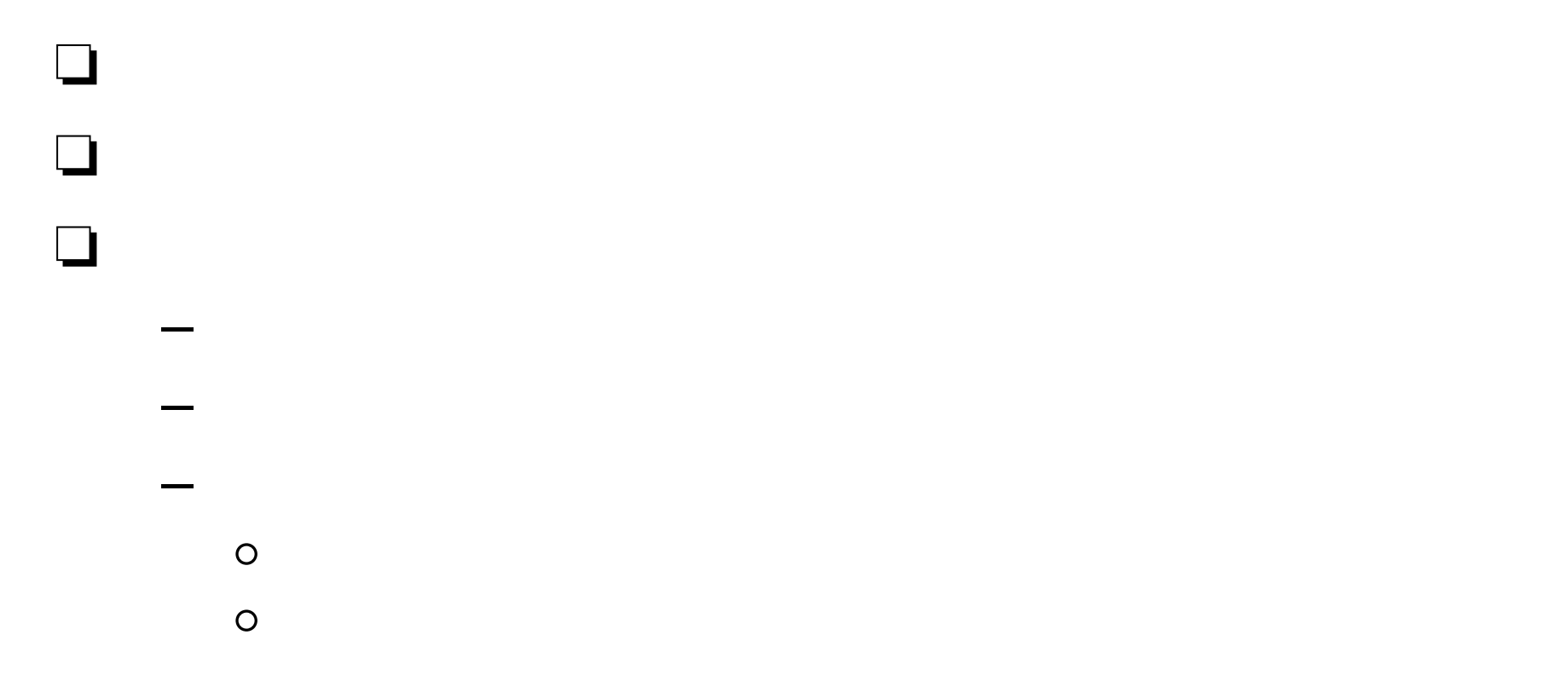

### 2006

- 1. PART II Windows
	- –4 UNIX
- 2. PART III UNIX

❏

- –1 UNIX(AIX)
- –3 UNIX
- –4 UNIX
- –5 Shell
- –6 Emacs
- –8 LAT<sub>E</sub>X2e
- –13 UNIX
- –14

**Unix**

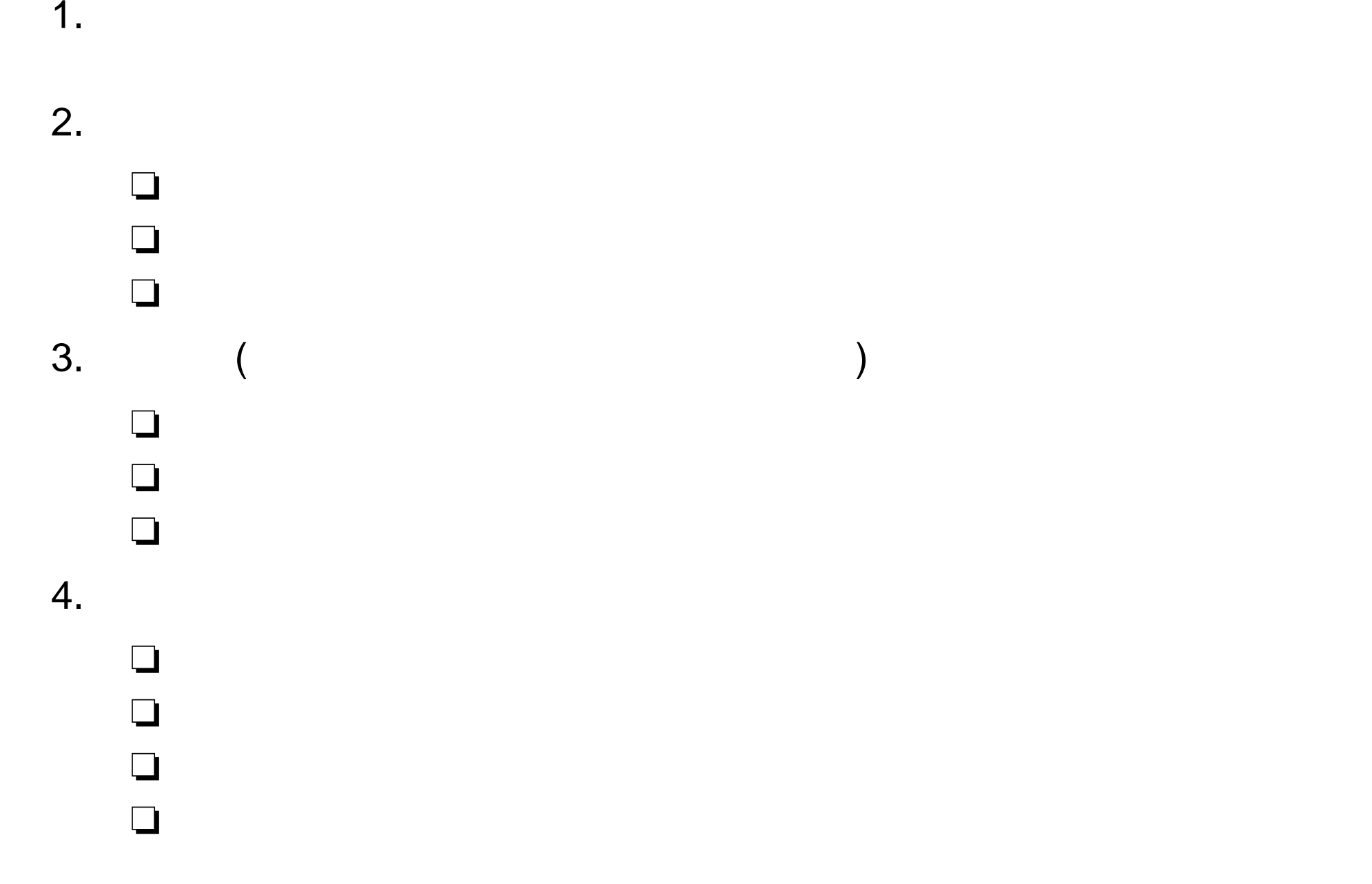

1/ Class B  $1 / 1 / 1 = p.9/25$ 

 $\mathbf{I}%$ 

┓

a k

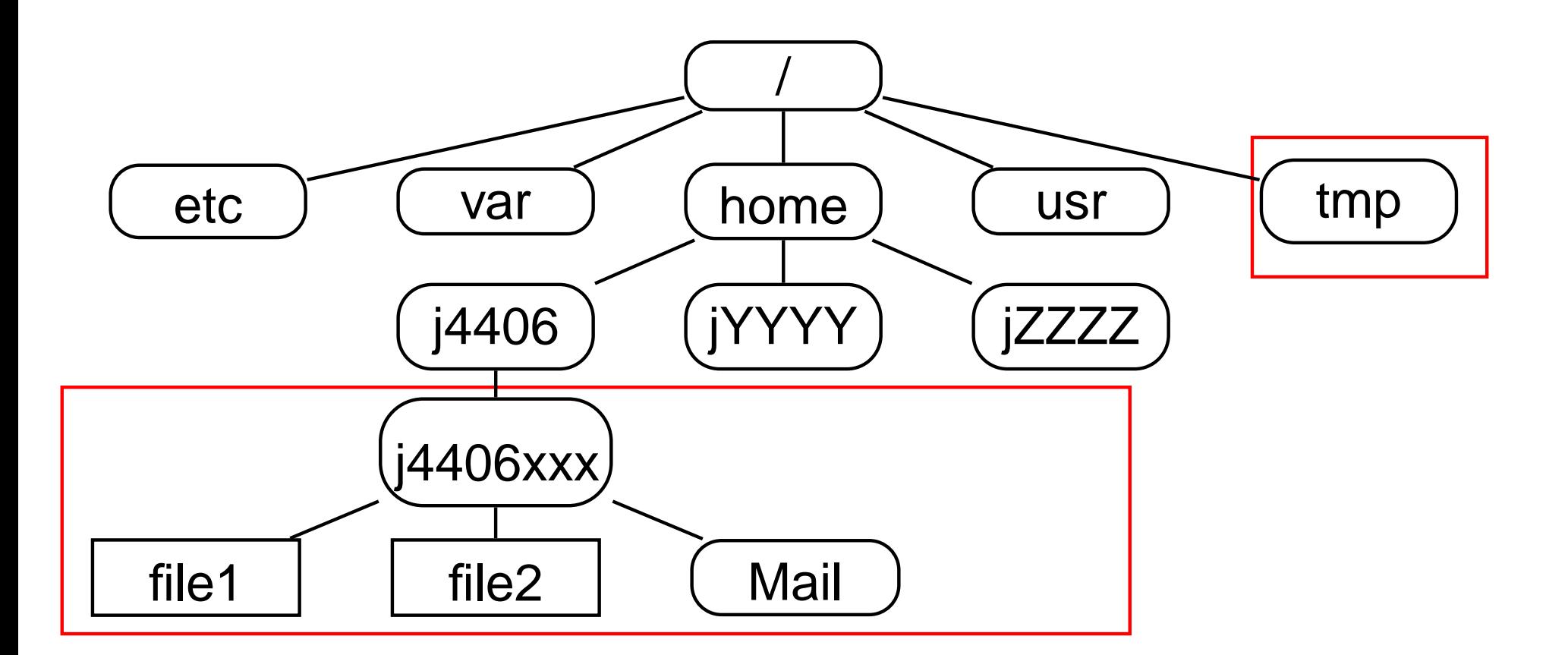

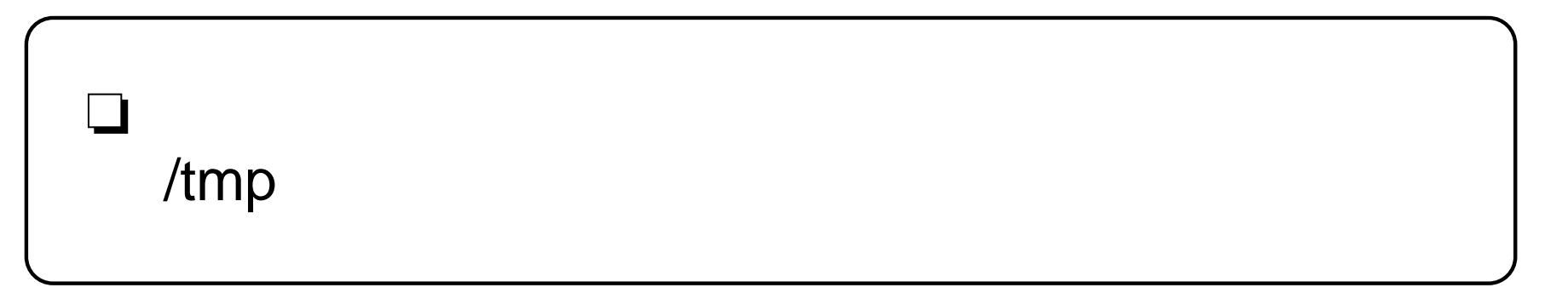

- ❏ / (root directory) "/" slash $\Box$   $\rightarrow$
- ❏ /var (variable)
- ❏ /etc (et cetera)
- ❏ /dev (device)
- ❏ /home (home directory)
- ❏ /tmp (temporary)
- ❏ /usr (user)
- ❏ /usr/bin (binary)
- ❏ /usr/lib (library)
- ❏ /usr/local/bin (binary)
- ❏ /usr/share/man (manual)

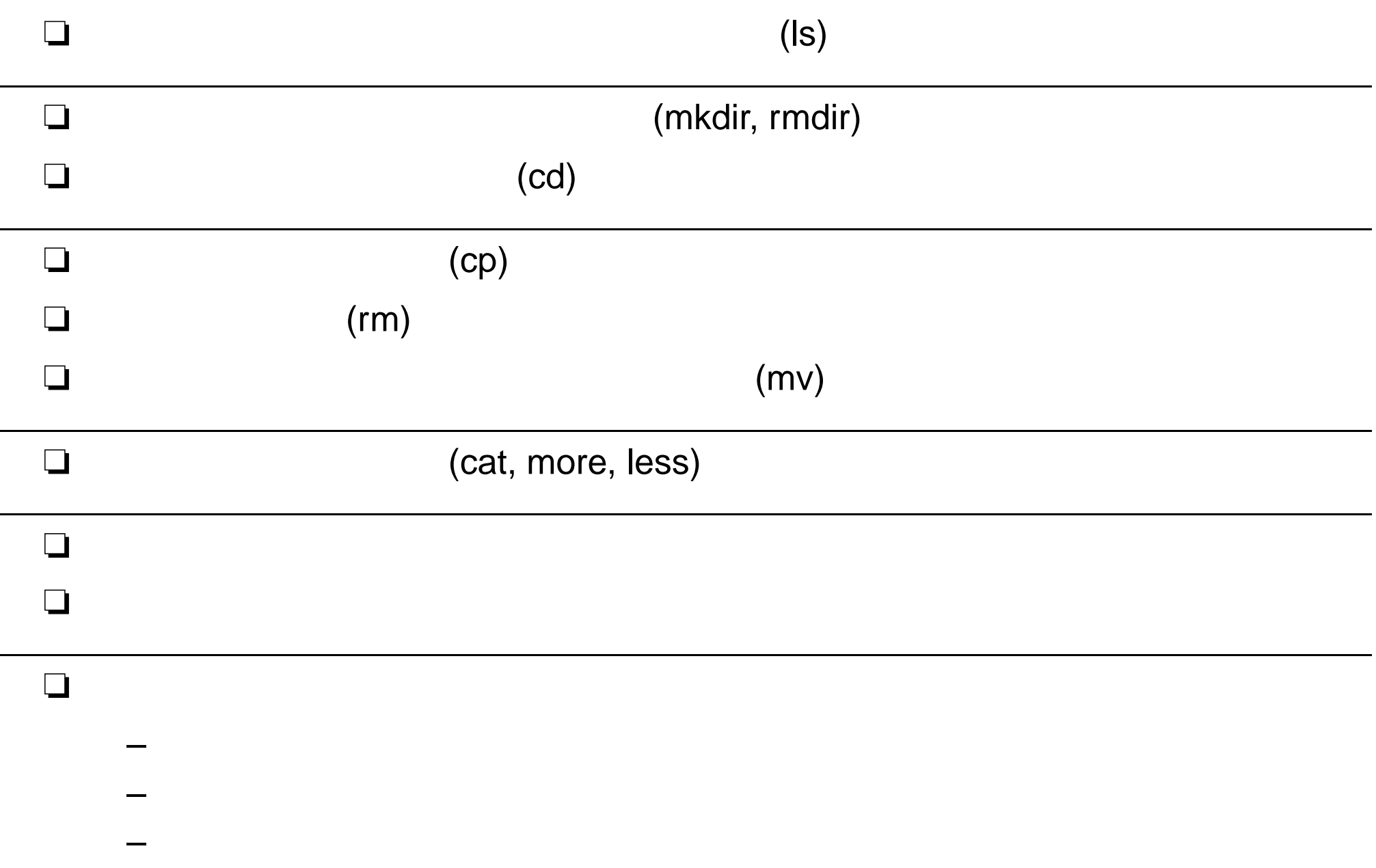

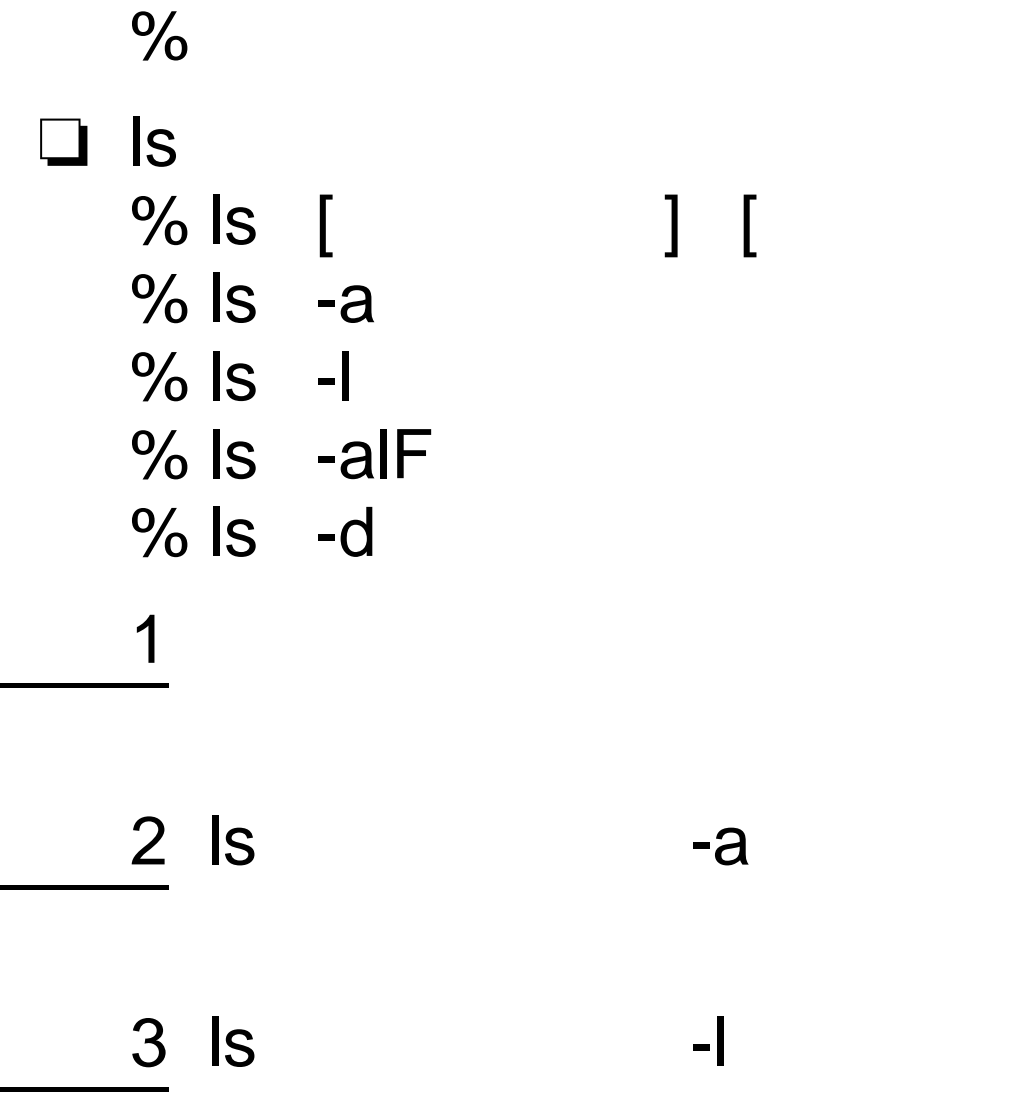

 $\mathbf{l}$ 

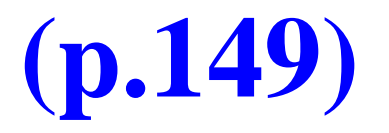

% ls -la

❏

❏

❏

❏

drwx--x--x 1 jXXXXXXX edu 256 Mar 24 19:12 .im -r-xr-xr-x 1 jXXXXXXX edu 43 May 19 14:20 .cshrc drwx------ 1 jXXXXXXX edu 512 Feb 24 11:48 Mail

#### ❏– $($  ) user – group –**others** ❏–read

- –write
- –execute

drwxr-x---

❏

### rwx

-rwxr--r--

rwxr r

rx

–mkdir (make directory ) % mkdir

❏

- –rmdir (remove directory ) % rmdir
- 42006

 $1\,\mathrm{s}$ 

% pwd ( $\Leftarrow$  print working directory  $\qquad$  ) cd (change directory

% cd % cd /tmp % cd /home/j4406 % cd /etc

% cd .. % cd ../.. % cd ../../..

% cd

❏

❏

–

–

–

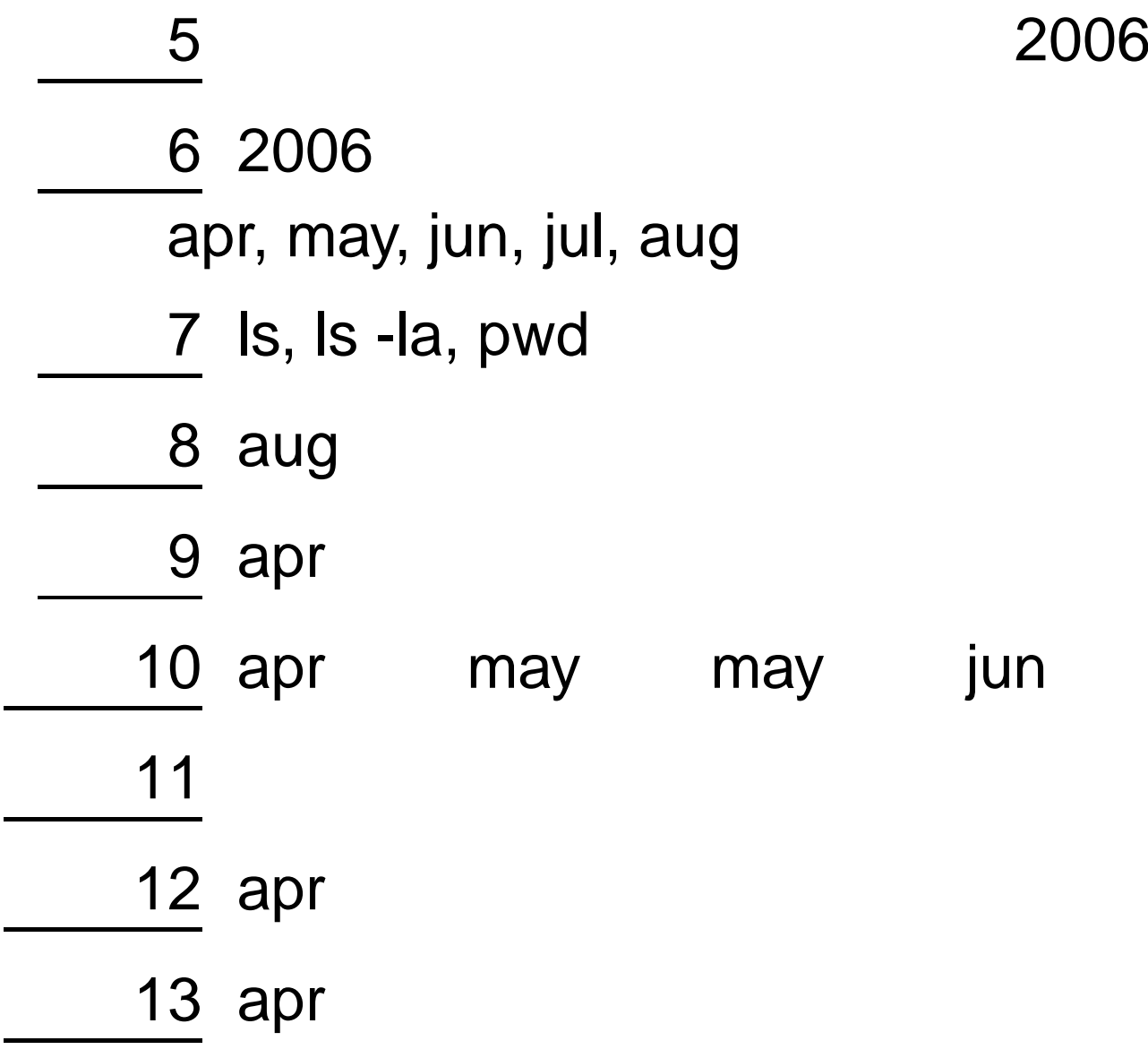

14 apr 15

% mksamp cmd  $%$  Is -la

- $-$  text. EUC
- $-$  hello.C
- $-$  hello.c
- $-$  hello.f
- hello.pas

 $\overline{?}$ 

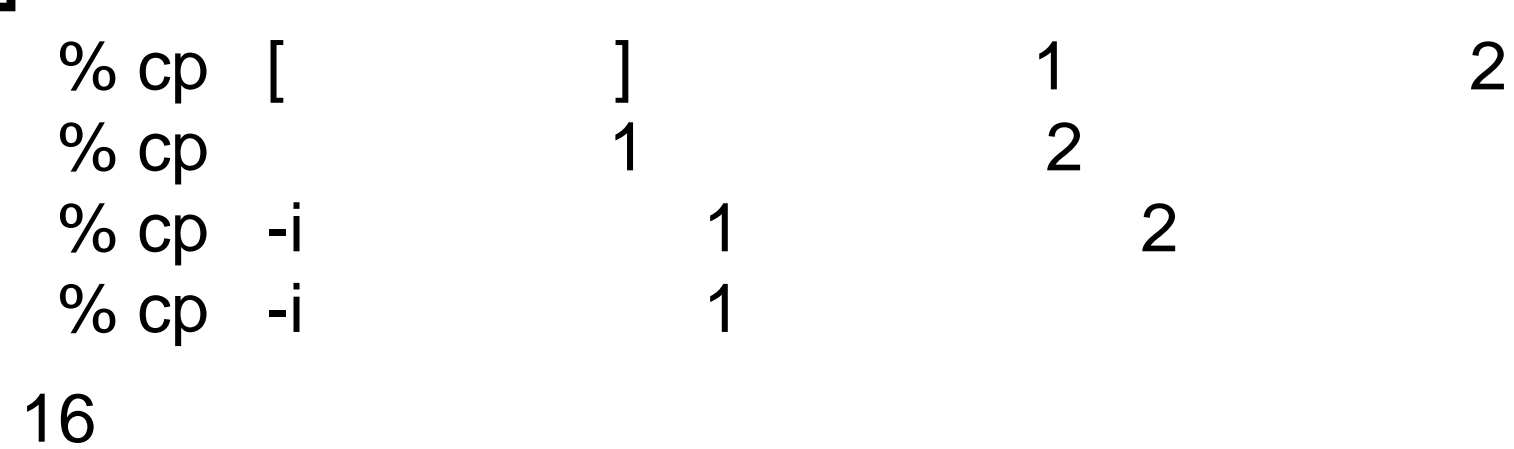

❏

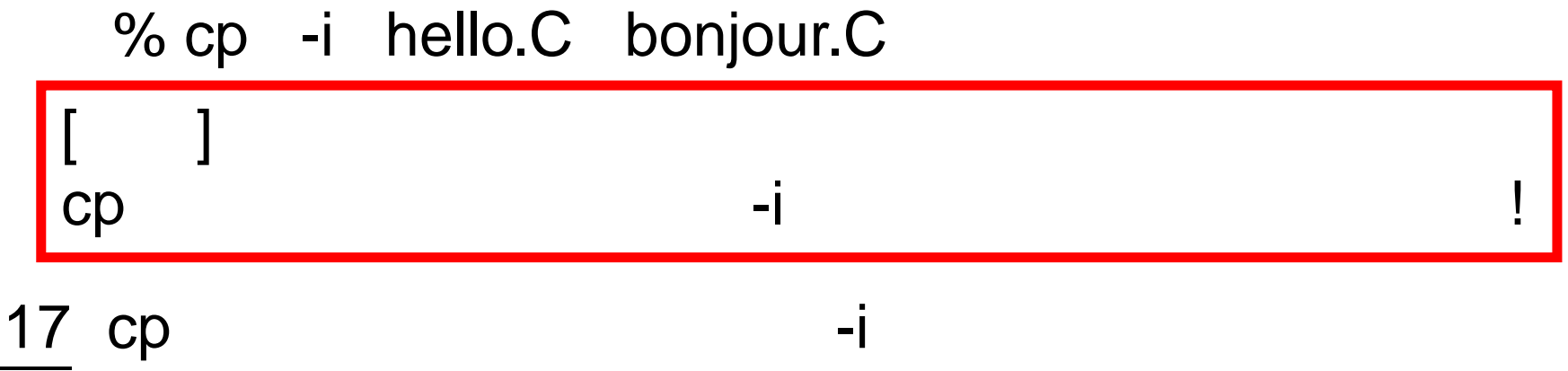

% cp -i hello.pas bonjour.C

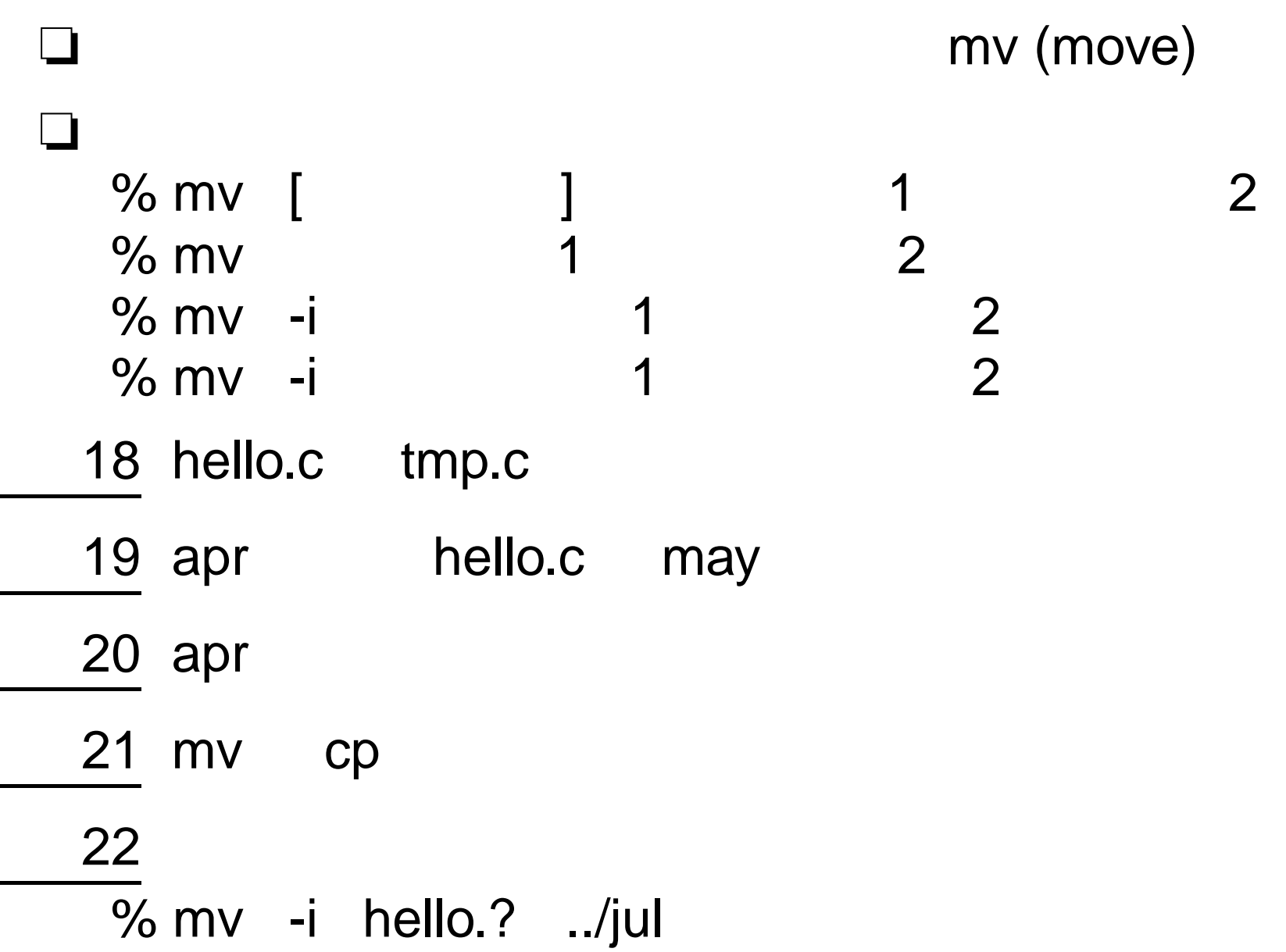

```
❏ ? →hello.f, hello.c, hello.C \Rightarrow hello.?
❏ * →hello.f, hello.c, hello.C, hello.pas \Rightarrow hello.*
 23 jun
  % mksamp cmp
 24 jun may
```
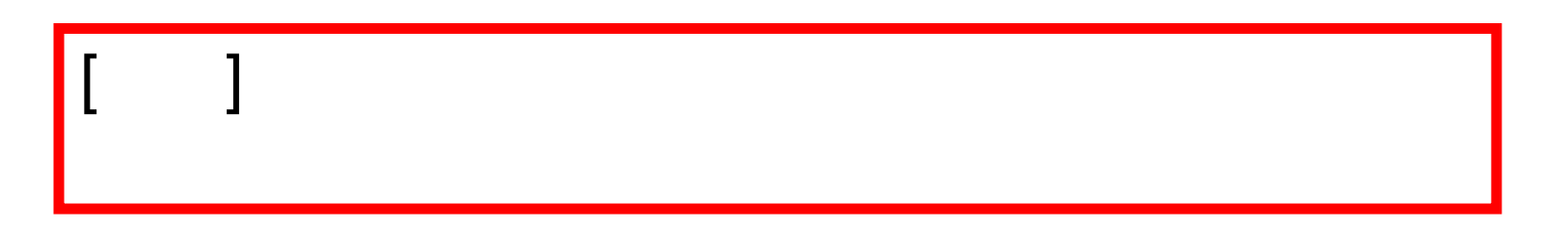

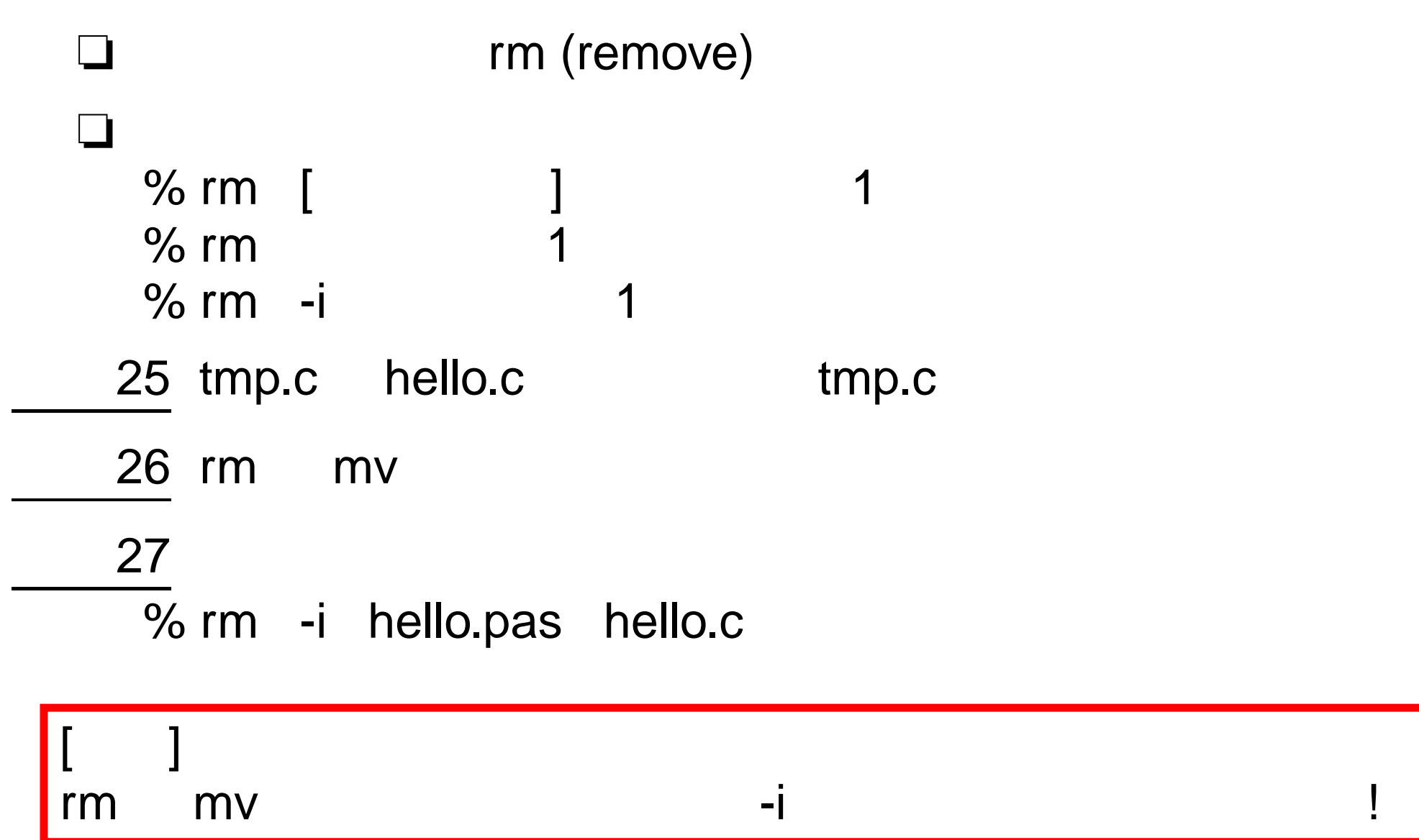

#### ❏ (cat, more, less)  $%$  cat  $[$ ] file1 file2 file3 % more [ a 1 file1 file2 file3  $%$  less  $\left\lceil \right\rceil$ ] file1 file2 file3

28

- text.EUC
- hello.C
- hello.c
- hello.f
- –– hello.pas
- ❏ head, tail
- ❏ find, grep, egrep, fgrep
- ❏ which
- ❏ sort, wc
- ❏ cal, date, clear
- ❏ chmod
- ❏ tar, lha

29

- ❏ compress, uncompress, gzip, gunzip
- ❏ nkf, banner
- ❏ lpr, a2ps, lpq, lpstat, lprm, cancel

### 2006